## **Demandes**

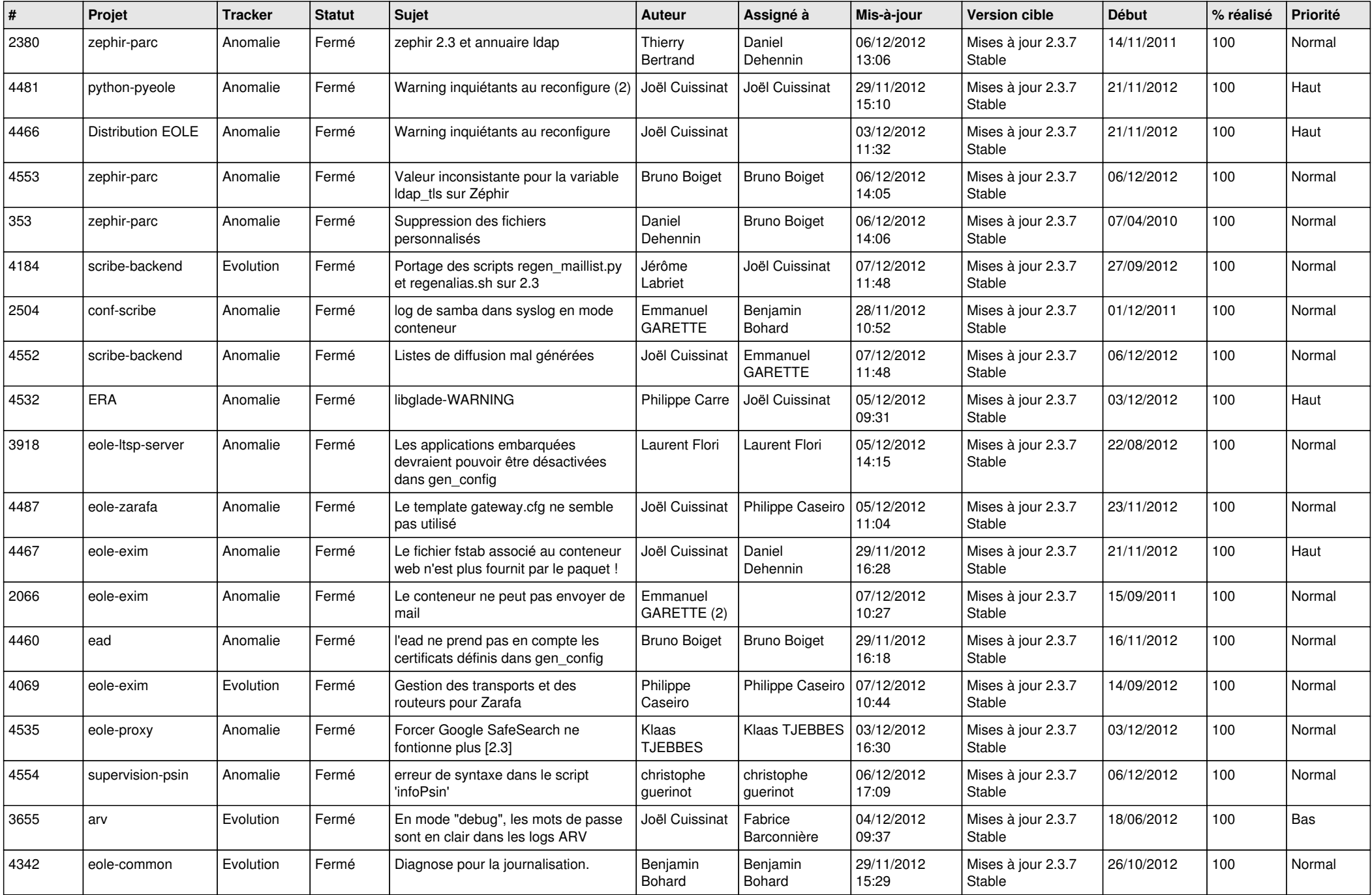

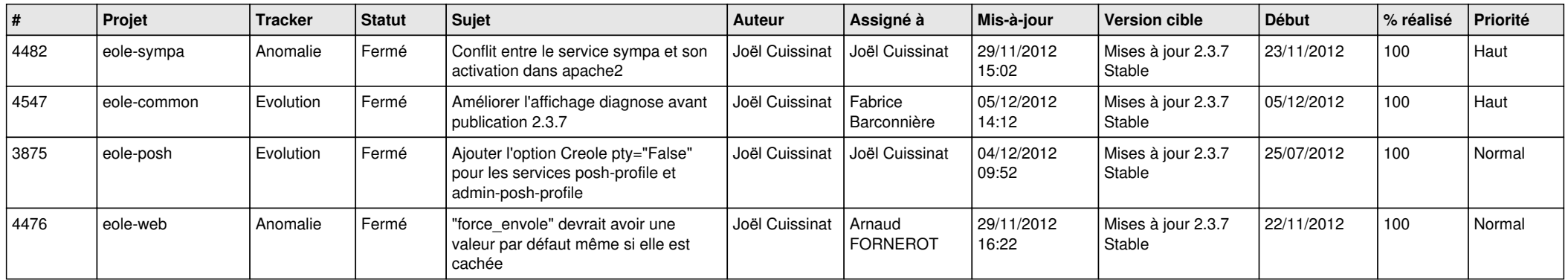